Autograd

What AutoDiff Is not \* Jinite differences  $\rightarrow \text{One sides:} \\ \frac{\partial}{\partial} f(x_1, \ldots, x_N) \approx f(x_1, \ldots, x_{i+b}, \ldots) - f(x_1, x_1, x_N)$  $\partial x$  $\rightarrow$  Or Two sided  $2\int (x_1, x_2) \approx \frac{\int (x_1, x_2, x_1 + h_2, x_1) - \int (x_1, x_2, x_1 + h_2, x_2)}{h_1 + h_2}$  $2h$ 

• Challenges with finite differences → Expensive: compute forward pass for each variable - Numerically unstable

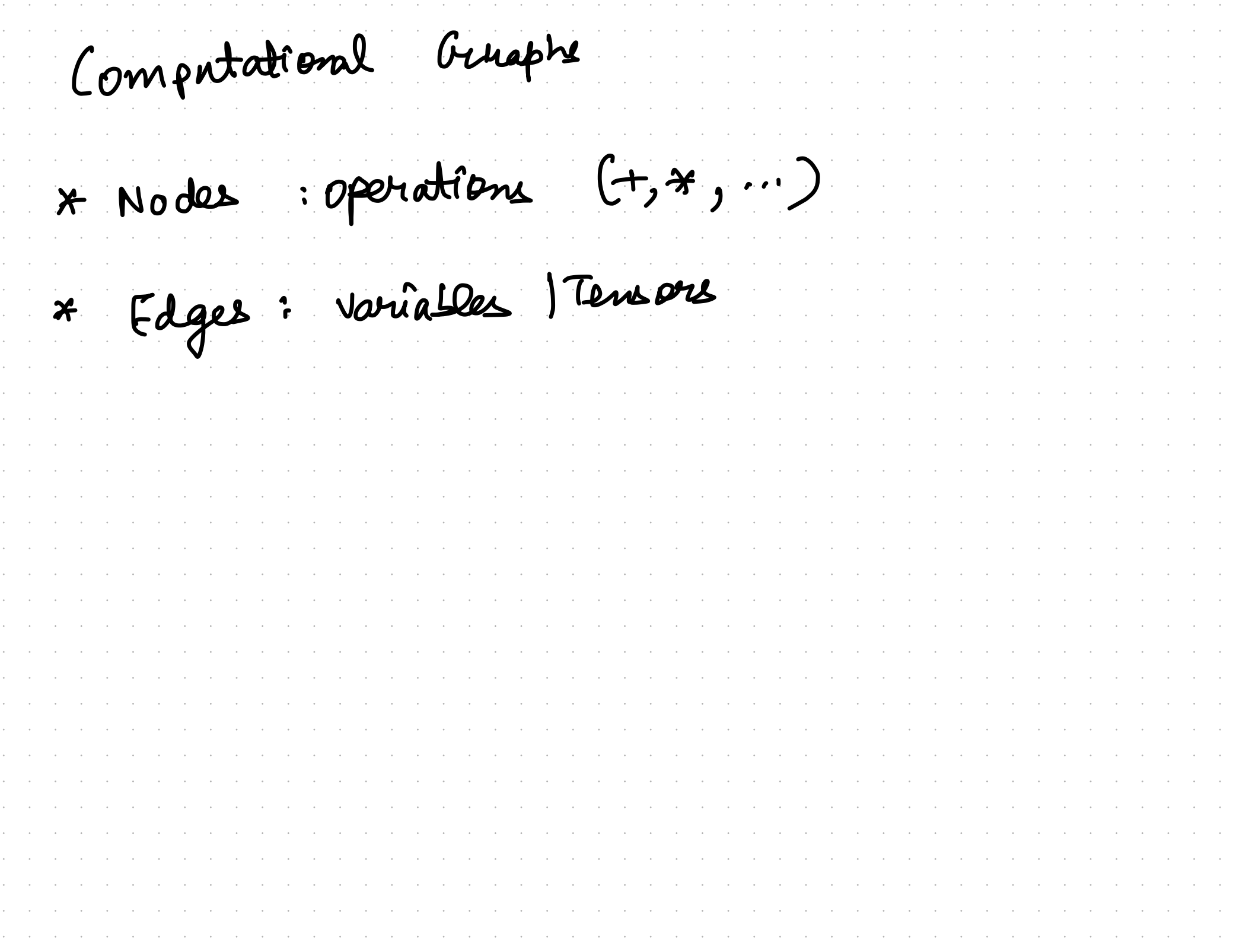

Computational Guiaphe \* Nodes : operations  $(+, *, , \cdots)$ \* Edges: variables / Tensors<br>(ond data dependencies) Enauple: Cn + y ) +2  $x = x^2 + y^2$ 

Back Prop Through Computational Graph R  $\sum = f(x,y)$  $rac{4}{3}$ 

Back Prop Through Computational Graph  $Z=f(2, y), T(0|A)$ 

Back Prop Through Computational Graph  $Z = f(x, y)$  (9/9)  $dJ$ Upstleam<br>gradient

Back Prop Through Computational Graph  $\frac{dz}{dx} = \frac{dI}{dz} \cdot \frac{dz}{dx}$  $Z = f(x, y)$  ...  $J(n)$ 25 Upstleam<br>gradient  $\frac{dJ}{dy} = \frac{dJ}{dz} \cdot \frac{dz}{dy}$ 

Back Prop Through Computational Graph  $\frac{dz}{dz}=\frac{dz}{dz}\cdot\frac{dz}{dx}$  < local grad. Computational Graph<br> $\frac{dz}{dz} \in \text{local grad}$ .<br> $Z = f(z, y)$  $Z = f(x, y), T(0 | A)$  $f$   $\overbrace{z=1}^{z=4}$  $\frac{1}{2}$  $\frac{1}{\sqrt{11}}$  $\frac{47}{42}$ upstream  $\frac{dJ}{dy} = \frac{d^3}{dz} \cdot \frac{dz}{dy}$  $\mathcal{T}$   $\mathcal{T}$ upstream local gradient grad.

Back Prop Through Computational Graph  $\frac{dz}{dx}=\frac{dI}{dz}\cdot\frac{dz}{dx}$  $Z=\int f(x,y),T(0|A)$ LJ  $d^2$ Upstleam<br>gradient  $\frac{dJ}{dy} = \frac{d^3}{dz} \cdot \frac{dz}{dy}$ DOWNSTREAM GRADIENT = UPSTREAM GRADIENT \* LOCAL GRADIENT

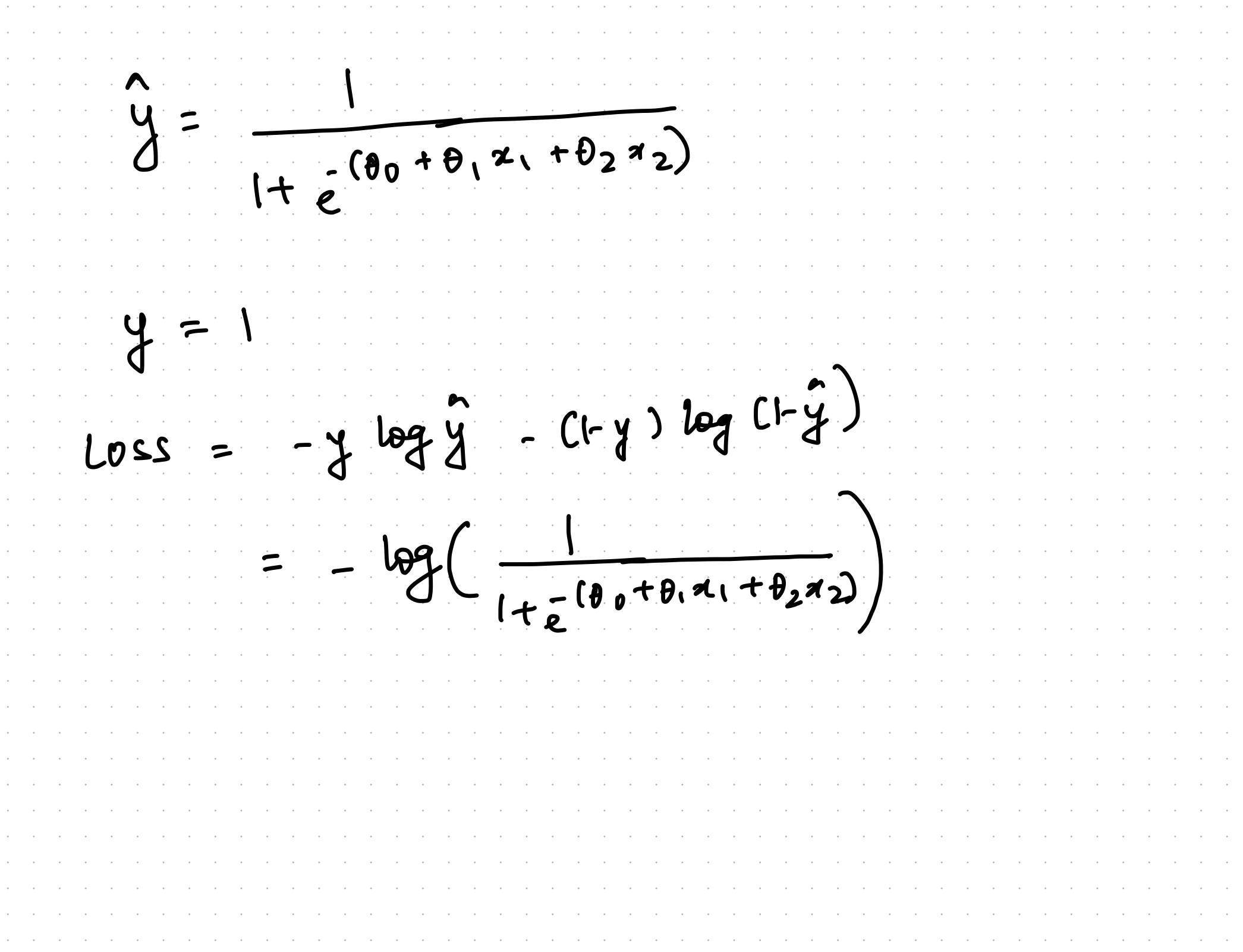

 $LDSS = -1*log(-\frac{1}{1+e^{(\theta_0+\theta_1\alpha_1+\theta_2\alpha_2)}})$  $\theta$   $\searrow$   $\odot$ 

=  $-1*log(-\frac{1}{1+e^{(\theta_0+\theta_1\alpha_1+\theta_2\alpha_2)}})$  $\mathcal{L}^{\text{max}}(\mathcal{L}^{\text{max}})$  $LDSS$  $\frac{1}{2}$  $(\chi)$ Ĥ.  $(\times)$  $\lambda_2$ 

 $\sim 10^{11}$  km  $^{-1}$ =  $-1*log(-\frac{1}{1+e^{(\theta_{0}+\theta_{1}+\theta_{2}\pi_{2})}})$  $LDSS$  $\rightarrow$  $\mathbf{z}_2$ 

 $1-\frac{1}{1+2}(\theta_0+\theta_1\alpha_1+\theta_2\alpha_2)$  $LDSS$  $-17$  $\Theta$ 

 $LDSS$  $\frac{1}{1+e^{(\theta_0+\theta_1\alpha_1+\theta_2\alpha_2)}}$  $-17$  $\Theta$ 

 $1 - [\theta_0 + \theta_1 \alpha_1 + \theta_2 \alpha_2]$  $LDSS$  $-1*$  $\overline{\phantom{a}}$  $2x$  $\boldsymbol{\Theta}$ 

 $1 - (00 + 0.41 + 0.242)$  $LDSS$  $\overline{\phantom{a}}$  $\mathbf{f}$  $22P$  $\boldsymbol{\varTheta}$ 

 $1 - (00 + 0, x_1 + 0, x_2)$  $\sim 10^{11}$  km  $^{-1}$  $LDSS$  $\rightarrow$  $\equiv$  $\begin{pmatrix} 1 \\ \mathbf{x} \end{pmatrix}$ f lap  $\rightarrow$  $\boldsymbol{\Theta}$ 

 $\left(\frac{1}{1+z^{(\theta_{0}+\theta_{1}+1+\theta_{2}+2)}}\right)$  $\mathcal{O}(\mathcal{O}(\log n))$  $LDSS$  $\overline{\phantom{a}}$  $-|*|$  $\sqrt{gd}$  $(27P)70$  $\frac{1}{x}$  $\boldsymbol{\varTheta}$ 

 $-\frac{1}{1+\frac{1}{e}(\theta_{0}+\theta_{1}u_{1}+\theta_{2}u_{2})}$  $\mathcal{L}_{\text{max}}$  and  $\mathcal{L}_{\text{max}}$  .  $LDSS$  $\frac{1}{2}$  $\overline{\phantom{a}}$  $(24) - 0$ Log  $\frac{1}{x}$  $\mathbf{e}$ 

 $\left(\frac{1}{1+\frac{1}{e}(\theta_0+\theta_1\alpha_1+\theta_2\alpha_2)}\right)$  $LDSS$  $=$   $-1*$  $exp\frac{\sqrt{3}}{8}f^2$  $H_0$  (bg)  $\frac{1}{2}$  $\hat{+}$  $\mathcal{L}$ 

 $\frac{1}{1+\frac{1}{2}(\theta_0+\theta_1\alpha_1+\theta_2\alpha_2)}$  $\mathcal{L}^{\text{max}}(\mathcal{L}^{\text{max}})$  , where  $LDSS$ D  $\bullet$  $exp[30]$  $\frac{18}{3}$  $log$  $\frac{1}{x}$  $\theta$ Е

 $\mathcal{L}^{\text{c}}$  ,  $\mathcal{L}^{\text{c}}$  ,  $\mathcal{L}^{\text{c}}$  $-\frac{1}{1+2}(\theta_0+\theta_1\alpha_1+\theta_2\alpha_2)$  $LDSS$ D  $exp[30]$  $\frac{18}{15}$ Fa)  $\frac{1}{x}$  $\theta$ 

 $LDSS$  $\frac{1}{-(\theta_0+\theta_1\alpha_1+\theta_2\alpha_2)}$ D  $\bullet$  $\overline{+}$  $2x$ **Do**  $\bm{\theta}$  $247$ 

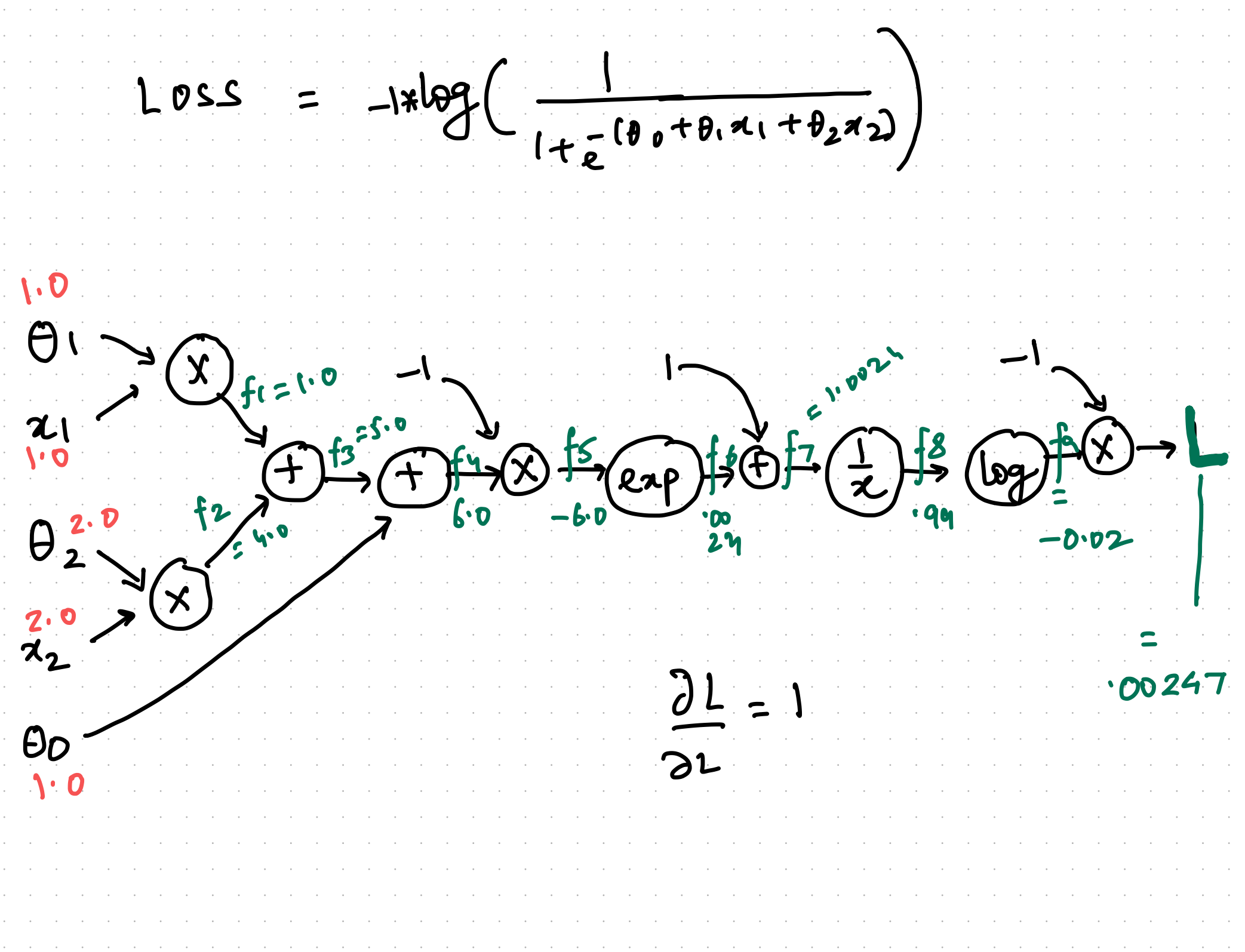

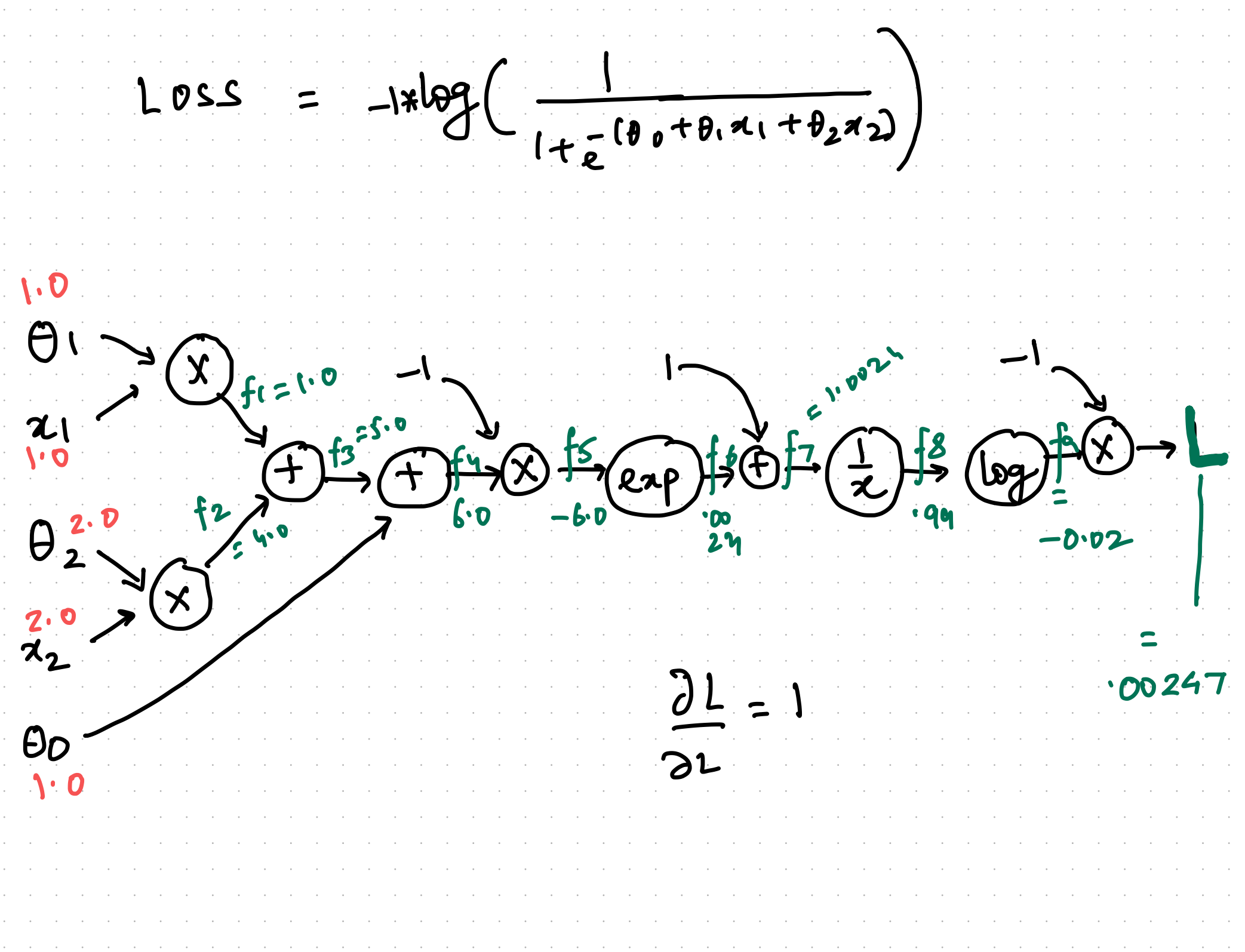

=  $-1*log(-\frac{1}{1+e^{(\theta_{0}+\theta_{1}x_{1}+\theta_{2}x_{2})}})$ 2201  $\frac{-1}{2}$   $\frac{1}{2}$  $\frac{\partial L}{\partial L} = 1$  $rac{2}{100}$ 

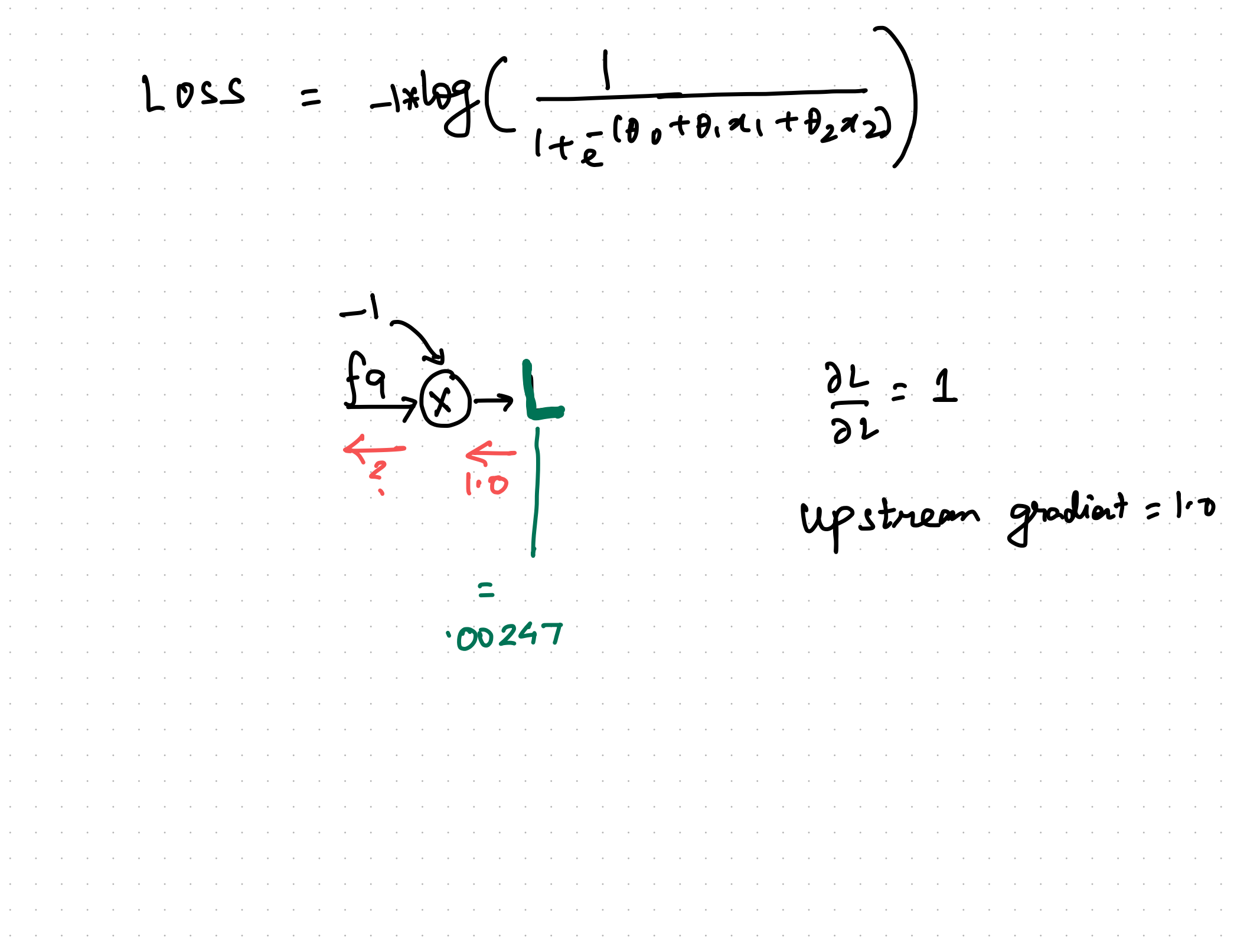

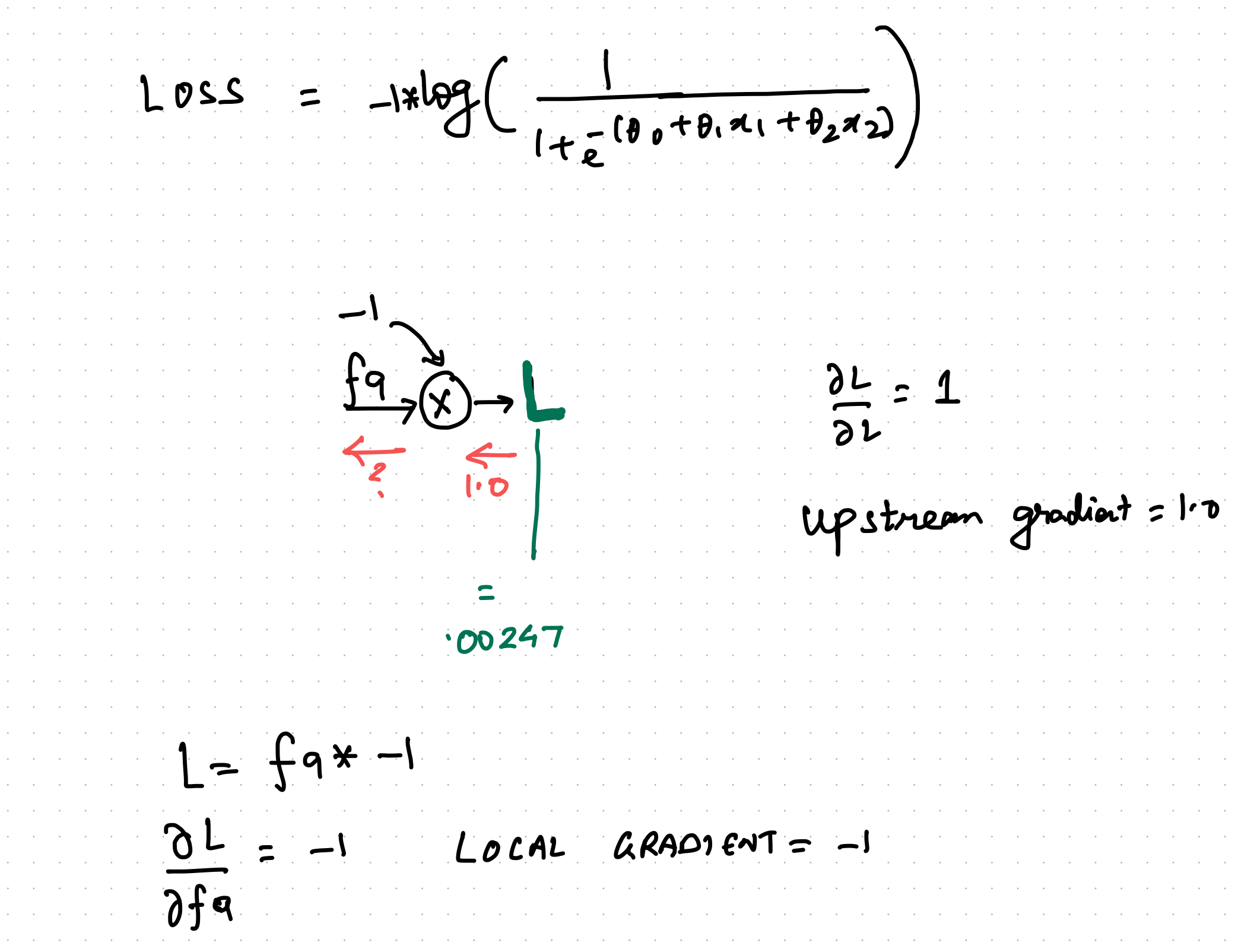

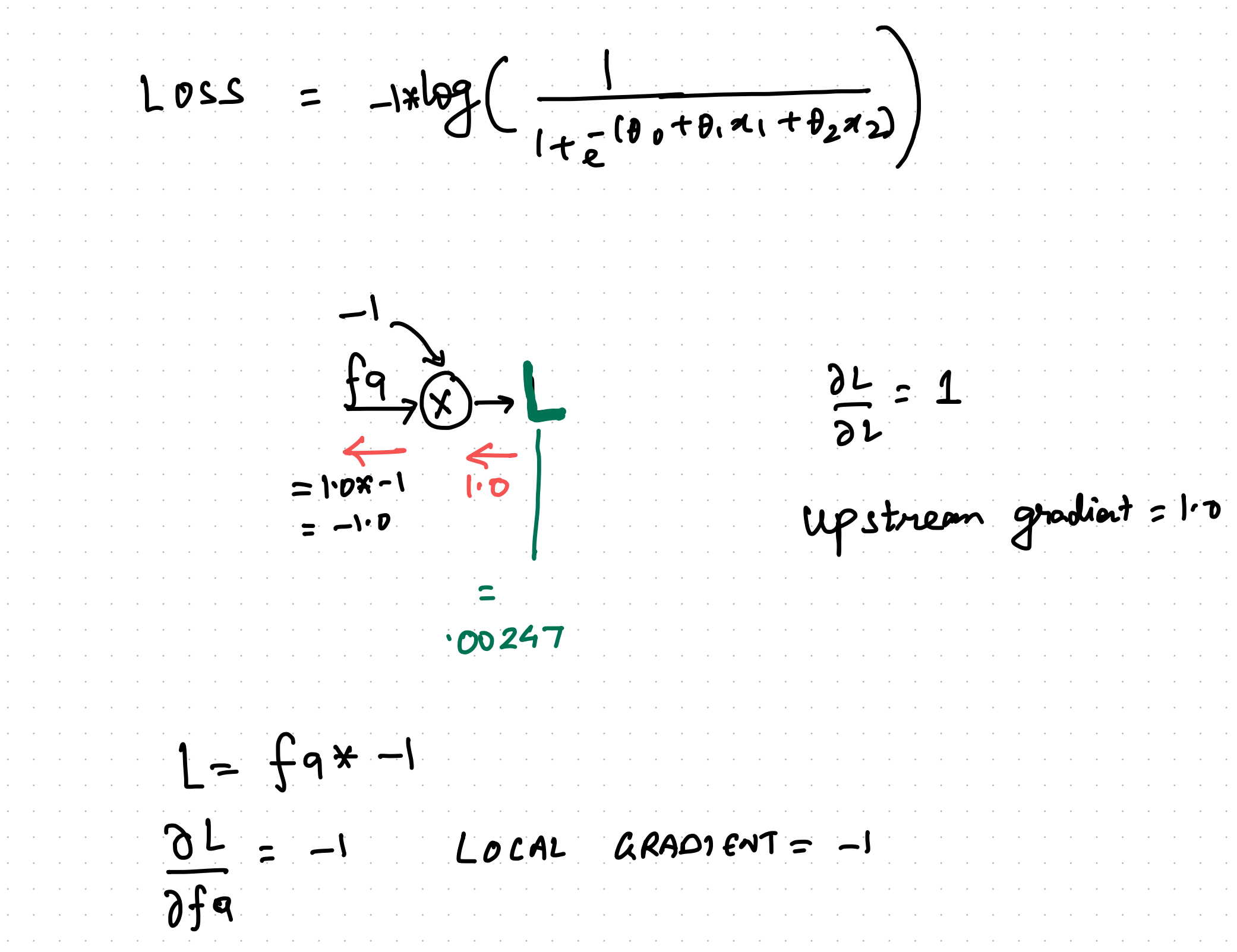

 $\sim$   $\sim$   $\sim$   $\sim$ =  $-1*log(-\frac{1}{1+e^{(\theta_0+\theta_1\alpha_1+\theta_2\alpha_2)}})$  $LDSS$  $f8$  (log)  $f9$  (x)  $00247$  $\mathbf{I} \cdot \mathbf{D}$ 

 $\mathcal{L}^{\text{max}}(\mathcal{L}^{\text{max}})$  . The  $\mathcal{L}^{\text{max}}$ =  $-1*log(-\frac{1}{1+e^{(\theta_{0}+\theta_{1}+\theta_{2}\pi_{2})}})$  $LDSS$  $-\int g$  $\left(\overline{x}\right)$  $$  $log$   $\rightarrow$   $(x)$ <br>- 0.00247  $\cdot$  DO2 47  $-1.0$  $\mathbf{P}$ 

 $-1769$   $(\frac{1}{1+2}(80+8,21+8,27))$  $LDSS$  $f8$   $(69)$   $f9$   $(x)$ upstream<br>gradient  $fg = log f$ 1.00247 = Local gradient  $\overline{9}t$  $=\frac{1}{58}$  $\overline{ofg}$  $-9975$ 

 $-1769$   $\left(\frac{1}{1+2^{(00+0.11+0.272)}}\right)$  $LDSS$  $f$ 8<br>(log)  $f$ 9<br>(x)<br>(0.9975) - 0.00247  $.00247$  $-1x100247$  $-1.0$  $2 - 100247$ Upstream<br>gradient  $fg = \log fs$ 1.00247 = 20 cal gradient  $\overline{9f}$  $= \frac{1}{58}$  $\overline{ofg}$  $-9975$ 

 $LDSS = -17log(-\frac{1}{1+e^{(\theta_{0}+\theta_{1}x_{1}+\theta_{2}x_{2})}})$  $f7 - (2) - f8$  $0.9975$  $\overrightarrow{100247}$  $-1.00247$ 

 $LDSS = -1*log(-\frac{1}{1+e^{(\theta_{0}+\theta_{1}x_{1}+\theta_{2}x_{2})}})$  $f_7 - (2)$  or 0.9975  $0.9975$ En 00247 Upstrem  $f$ 8 =  $\frac{1}{f}$  $\frac{\partial f}{\partial f} = \frac{-1}{f^2}$ 0.9951 = Local gradient

 $LDSS = -1*log(-\frac{1}{1+e^{(\theta_0+\theta_1\alpha_1+\theta_2\alpha_2)}})$  $f_7 - (1) f_8$  $0.9975$ 1.00247 4 - 1.00247 Upstream 0. 995 | \* - 1.00247  $f$ 8 =  $\frac{1}{f}$  $\frac{\partial f}{\partial f} = \frac{-1}{f^2}$ 0.9951 = Local gradient

=  $-1769$   $\left(\frac{1}{1+e^{(\theta_0+\theta_1+1+\theta_2+2)}}\right)$  $LDSS$  $f_7$ 4  $f_{0}$  +  $f_{0}$  +  $f_{0}$  +  $\frac{1}{1002}$  + 7 0.9975

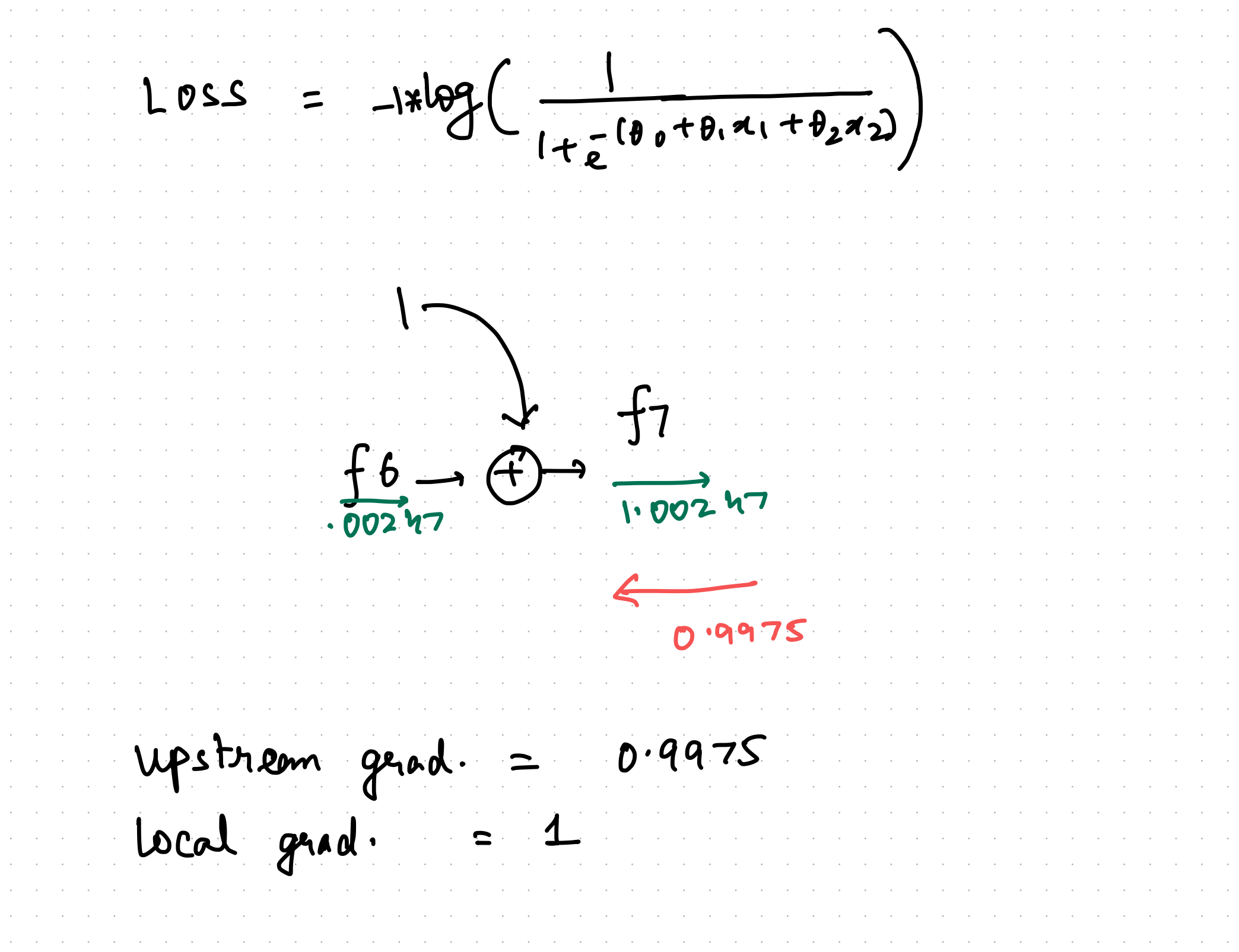

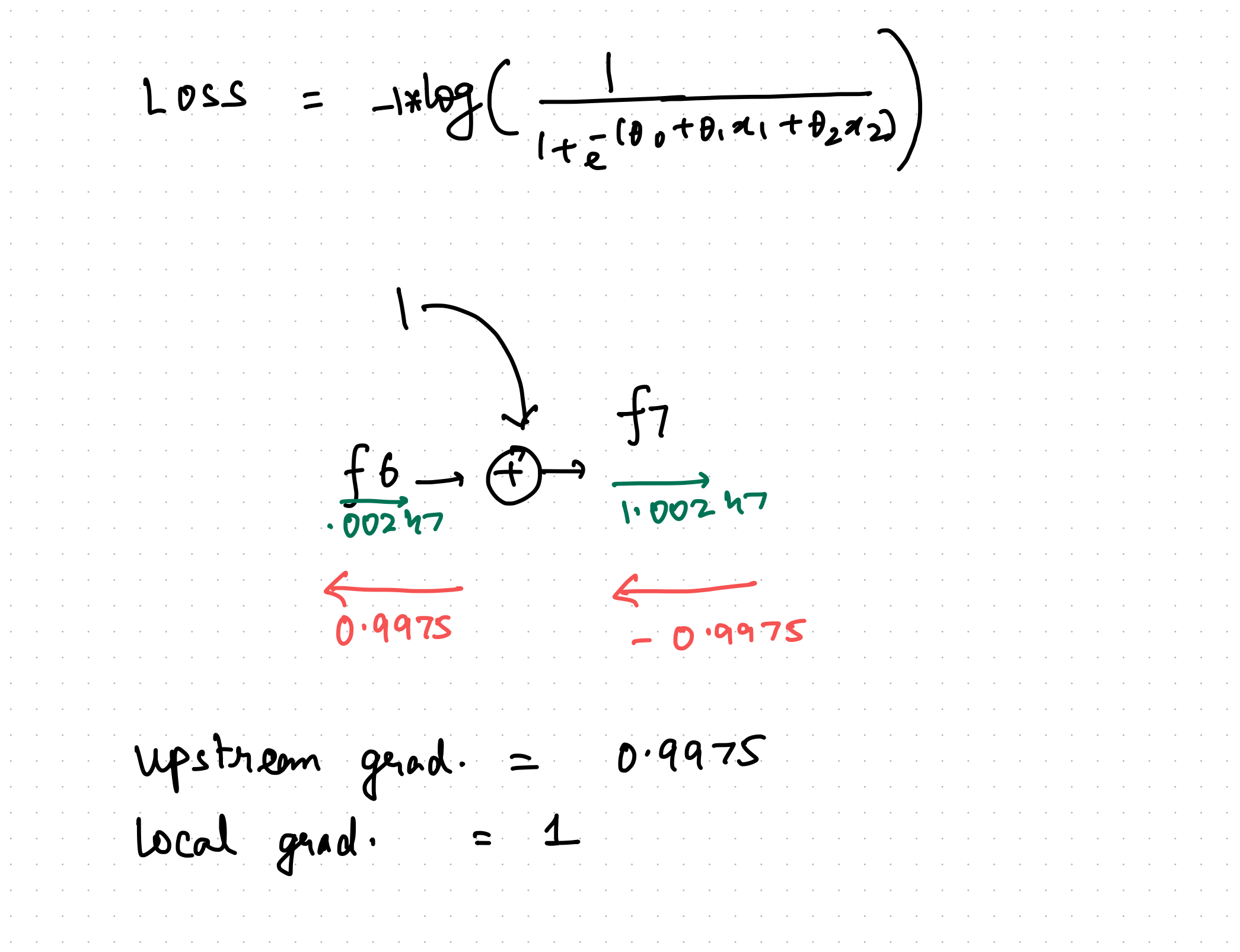

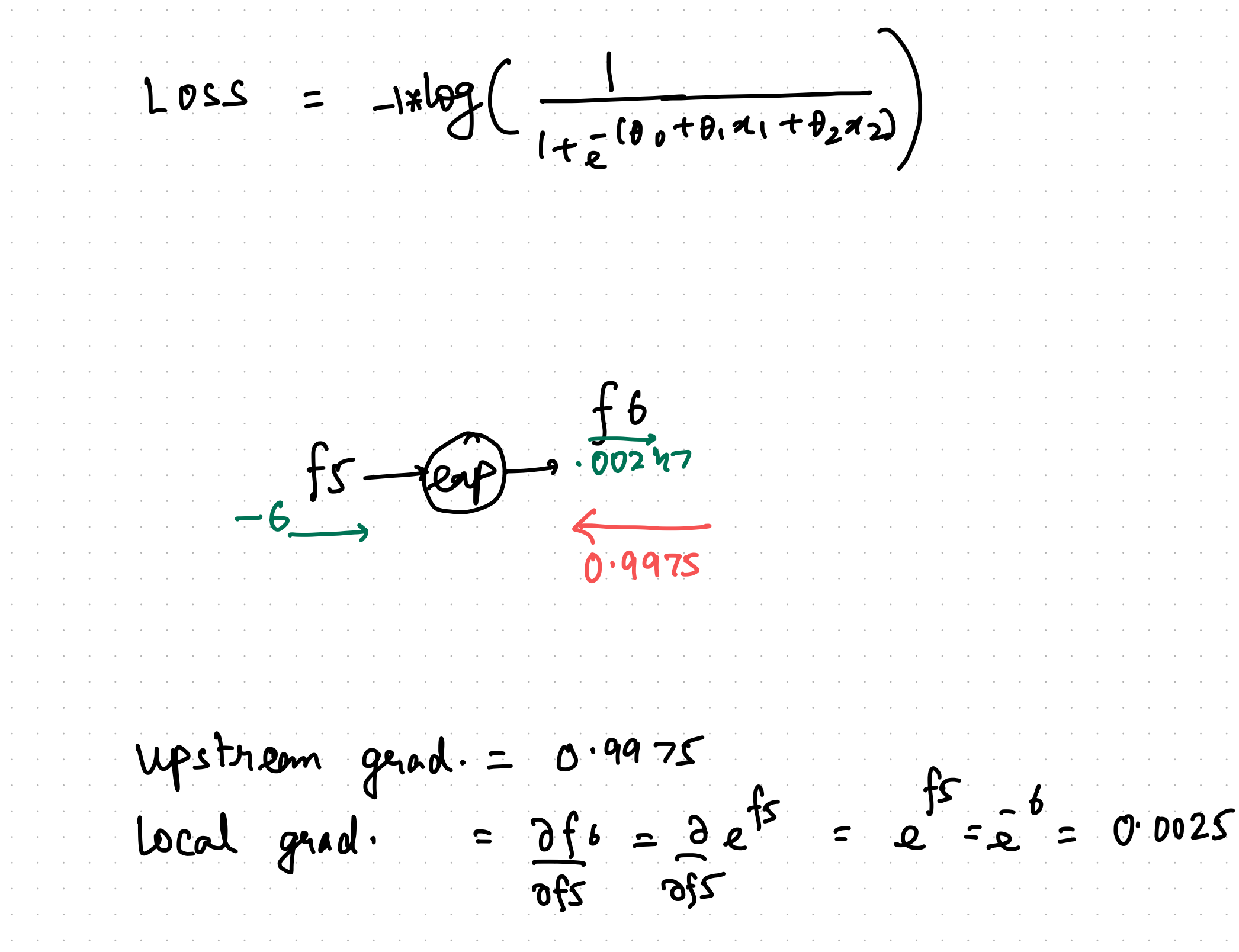

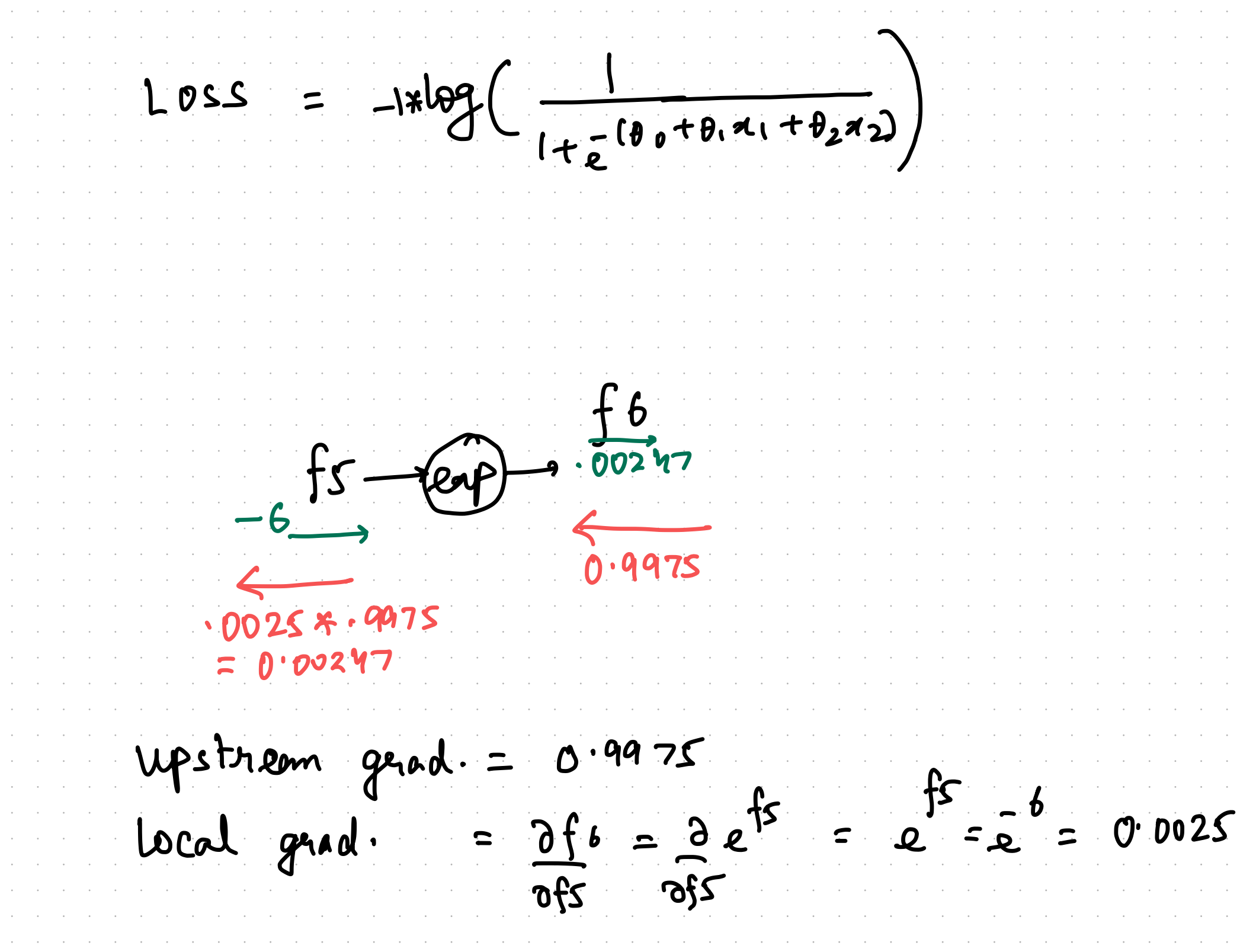

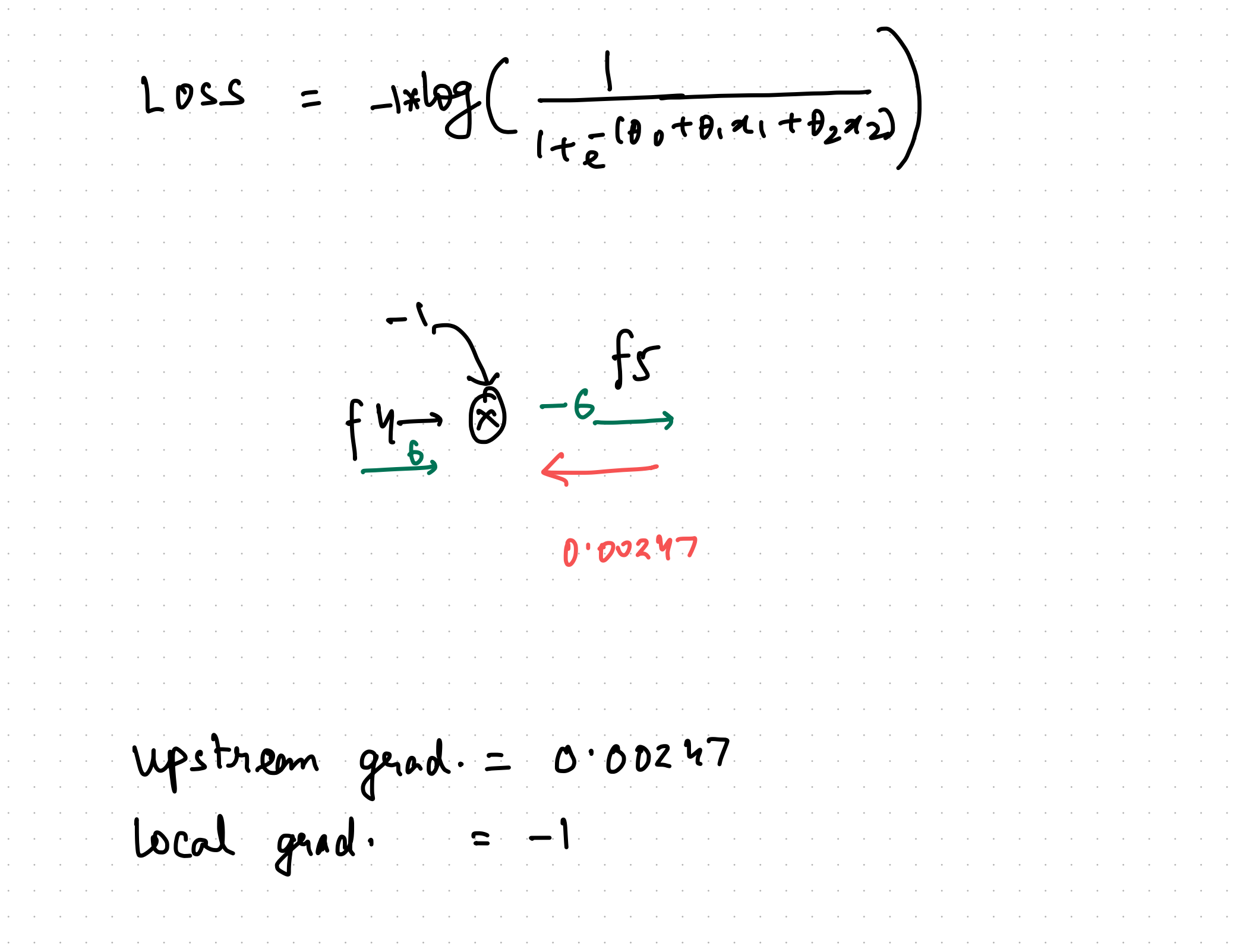

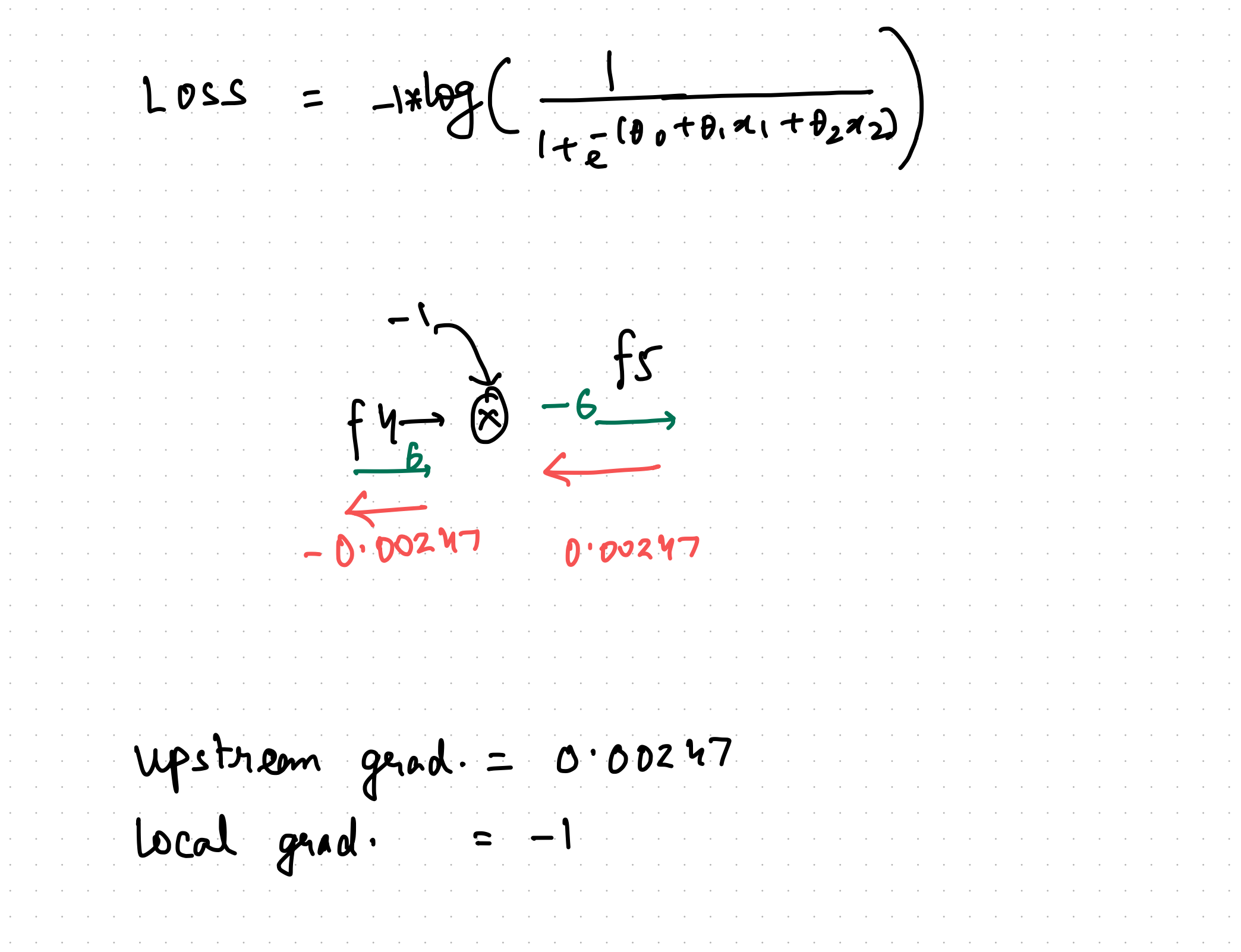

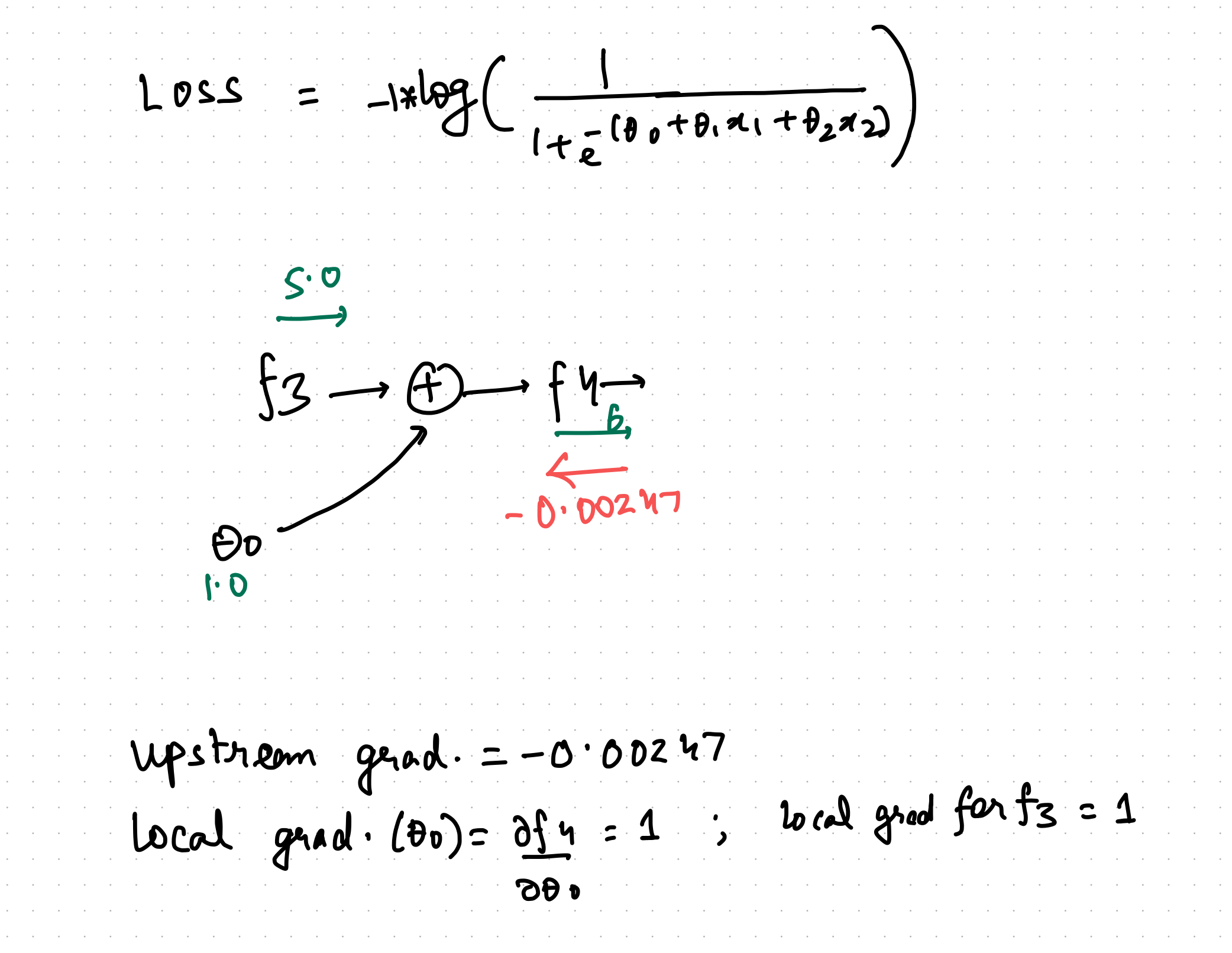

 $LDSS$  $-1*log(-\frac{1}{1+e}(\theta_{0}+\theta_{1}a_{1}+\theta_{2}a_{2}))$  $-0.0024$  $f_3 \rightarrow f_4$  $\frac{14}{6}$ ⊖,  $\frac{1}{2}$ <br>  $\frac{1}{2}$ <br>  $500247$ Upstream grad . <sup>=</sup> -0.00247 local grad .  $\overline{O}$  $= 1$ ;  $lograd$  grad for  $f_3 = 1$ 

 $LDSS = -1*log(-\frac{1}{1+e^{(\theta_{0}+\theta_{1}x_{1}+\theta_{2}x_{2})}})$  $| \cdot \circ |$  $\overbrace{\text{O}}^{(2)}\overbrace{\text{O}}^{(3)}\overbrace{\text{O}}^{(5)}$  $-0.00247$ 

 $LDSS = -1*log(-\frac{1}{1+e^{(\theta_{0}+\theta_{1}x_{1}+\theta_{2}x_{2})}})$  $| \cdot |$  $\alpha$  $\begin{pmatrix} (2) & \rightarrow & \rightarrow \\ \bullet & \bullet & \end{pmatrix}$  $-0.0024$  $\left| \left\langle \right\rangle \right|$  $-0.00247$  \* 21  $=$  - DD247

 $LDSS = -1*log(-\frac{1}{1+\frac{1}{e}(\theta_{0}+\theta_{1}x_{1}+\theta_{2}x_{2})})$  $\frac{1}{2}$   $\frac{1}{2}$  $\overrightarrow{2.0}$  $\triangle$  - 0.0024  $\blacktriangle$  $7772$ <br> $(2.0)$  $=$  - DO Y9

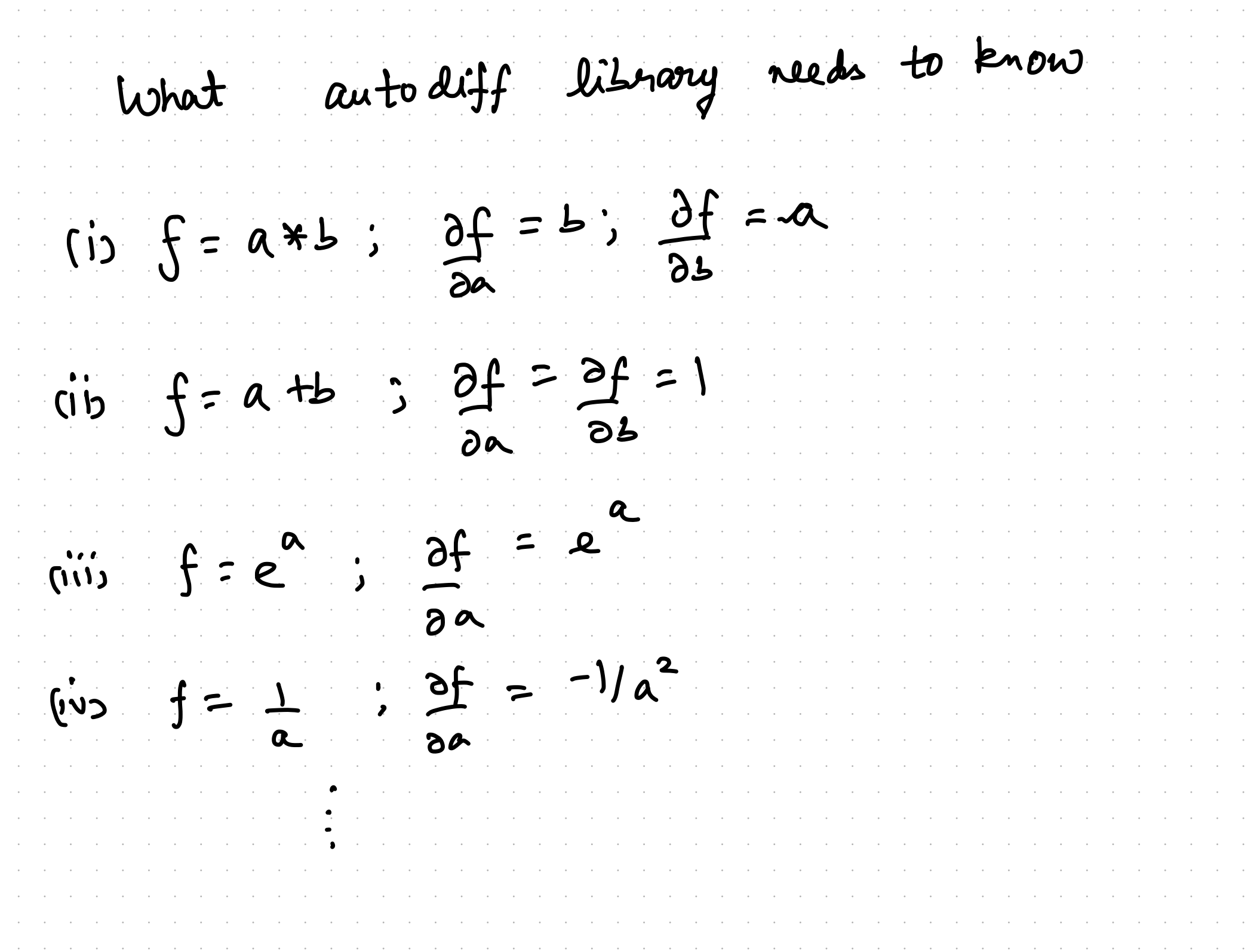

Simplifying computat graph  $L = -14$  log (SIGmoin (Bo+B1x1+B2x)) (log)  $sinmo$  $\mathcal{X}_1$  $\mathcal{F}% _{0}$  $\circledR$  $\widetilde{ \mathcal{A}_{\mathbf{z}}}$  $\bigoplus$ 

\* Simplifying computat graph  $L_z = |x| \log (S|Gm01D (B_0+B_1x_1+B_2x))$  $-64$  (sknow)  $-6$  $\left(x_{i}\right)$  $\bigoplus$  $\left(\begin{matrix} 6 \\ 2 \end{matrix}\right)$  $\left( \frac{\partial G(z)}{\partial r} - G(z)C - G(z) \right)$  $\bigoplus$ Local gradient Enercise: Show you get some onemer

 $X$  Simplifying computat graph<br> $L = -18$  log (sigmons  $(L_{\theta_0 + \theta_1} \times_1 + \theta_2 \times_2)$ ab (C.E. Loss)

N-examples \* Training over 6, rfipa  $-29$  $(x_1$  $\mathfrak{b}_i$  $(22)$  $72,2$ 

N- examples \* Training over **eg**  ${\bf x}$  $6.6.$  $\bigcirc$ ଦ୍ୱ  $\mathcal{L}_{2}$ 

Trai

## Chain Rule for One Independent Variable

Suppose that  $x = g(t)$  and  $y = h(t)$  are differentiable functions of t and  $z = f(x, y)$  is a differentiable function of x and y. Then  $z = f(x(t), y(t))$  is a differentiable function of  $t$  and

N- examples

 $\frac{dz}{dt} = \frac{\partial z}{\partial x} \cdot \frac{dx}{dt} + \frac{\partial z}{\partial y} \cdot \frac{dy}{dt},$ 

where the ordinary derivatives are evaluated at  $t$  and the partial derivatives are evaluated at  $(x, y)$ .

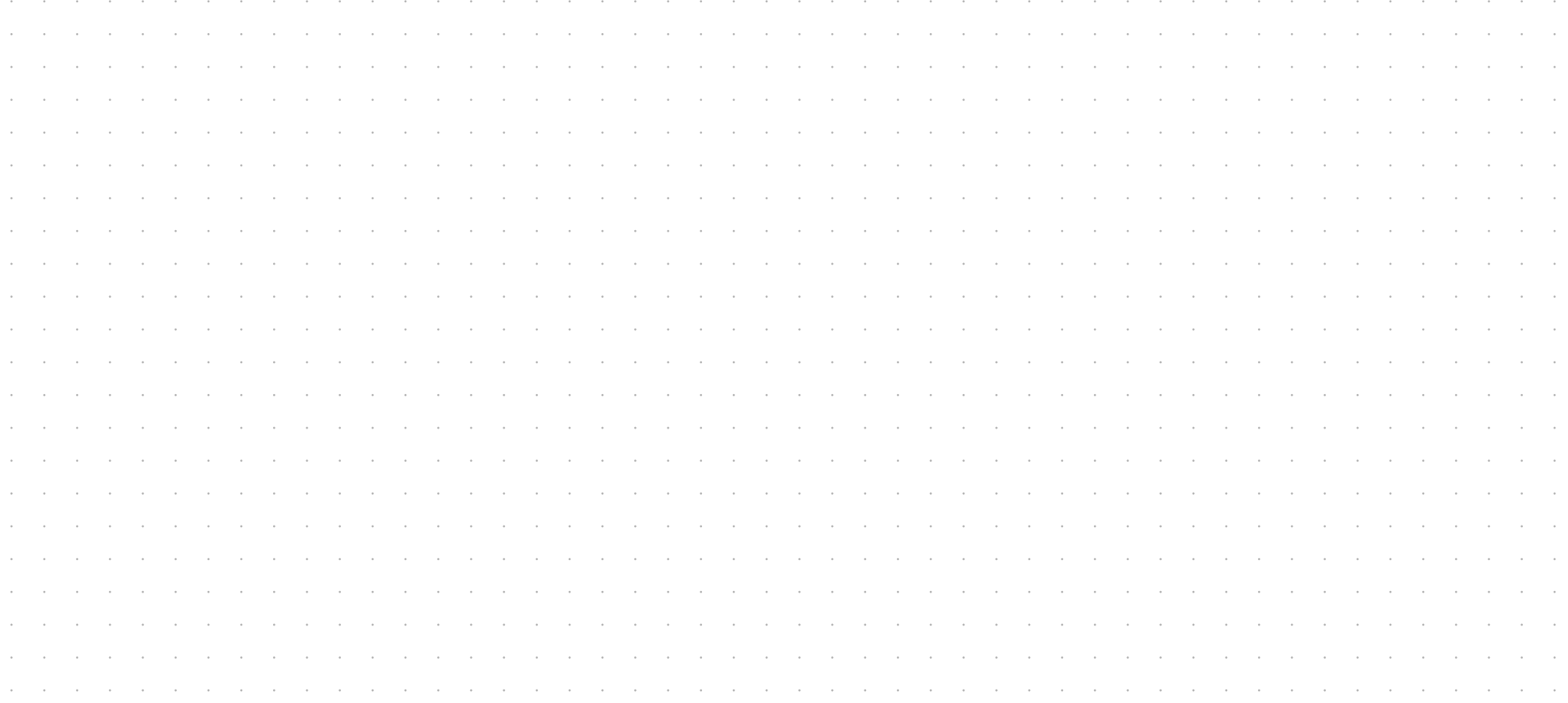

Trai

## Chain Rule for One Independent Variable

Suppose that  $x = g(t)$  and  $y = h(t)$  are differentiable functions of t and  $z = f(x, y)$  is a differentiable function of x and y. Then  $z = f(x(t), y(t))$  is a differentiable function of  $t$  and

N- examples

 $\frac{dz}{dt} = \frac{\partial z}{\partial x} \cdot \frac{dx}{dt} + \frac{\partial z}{\partial y} \cdot \frac{dy}{dt},$ 

where the ordinary derivatives are evaluated at  $t$  and the partial derivatives are evaluated at  $(x, y)$ .

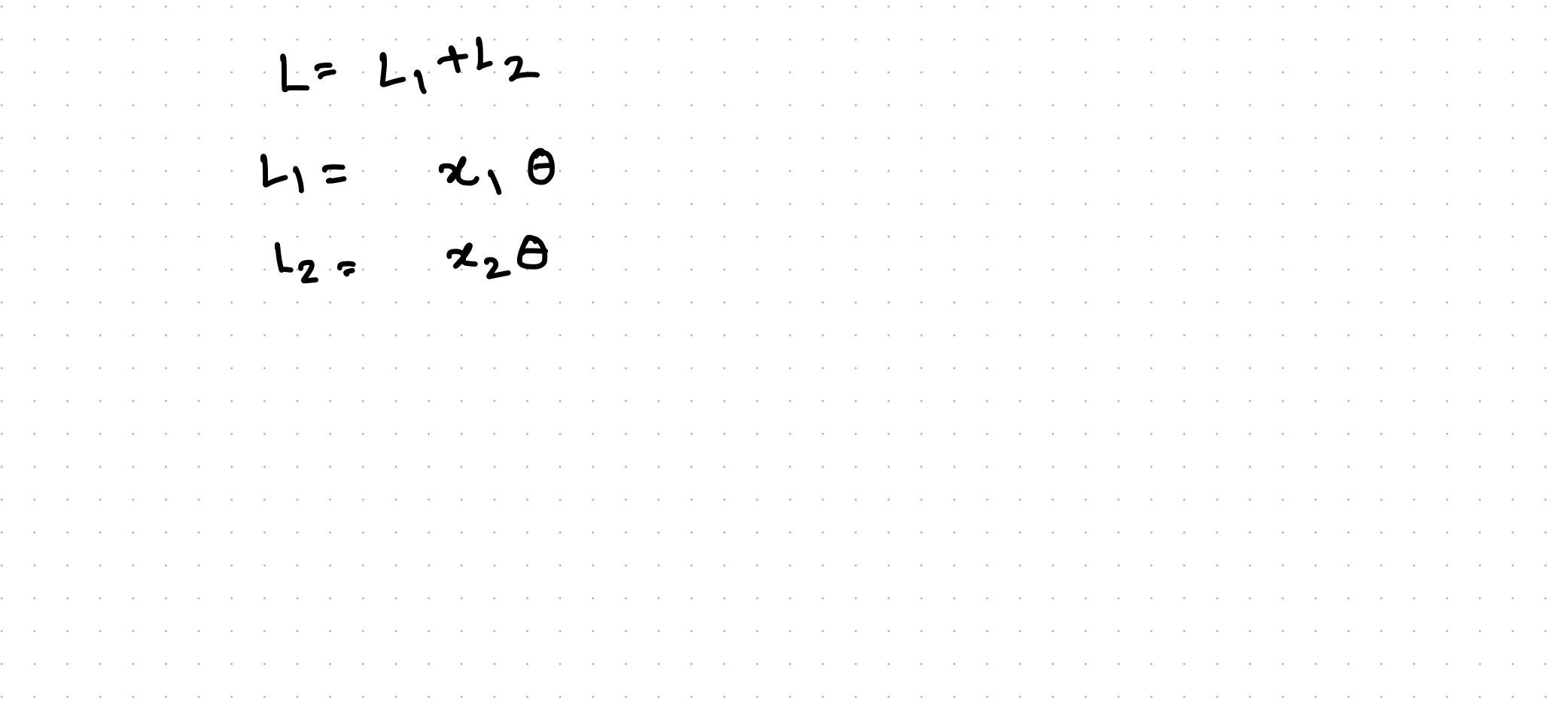

Training over N-examples

## Chain Rule for One Independent Variable

Suppose that  $x = g(t)$  and  $y = h(t)$  are differentiable functions of t and  $z = f(x, y)$  is a differentiable function of x and y. Then  $z = f(x(t), y(t))$  is a differentiable function of  $t$  and

 $\frac{dz}{dt} = \frac{\partial z}{\partial x} \cdot \frac{dx}{dt} + \frac{\partial z}{\partial y} \cdot \frac{dy}{dt},$ 

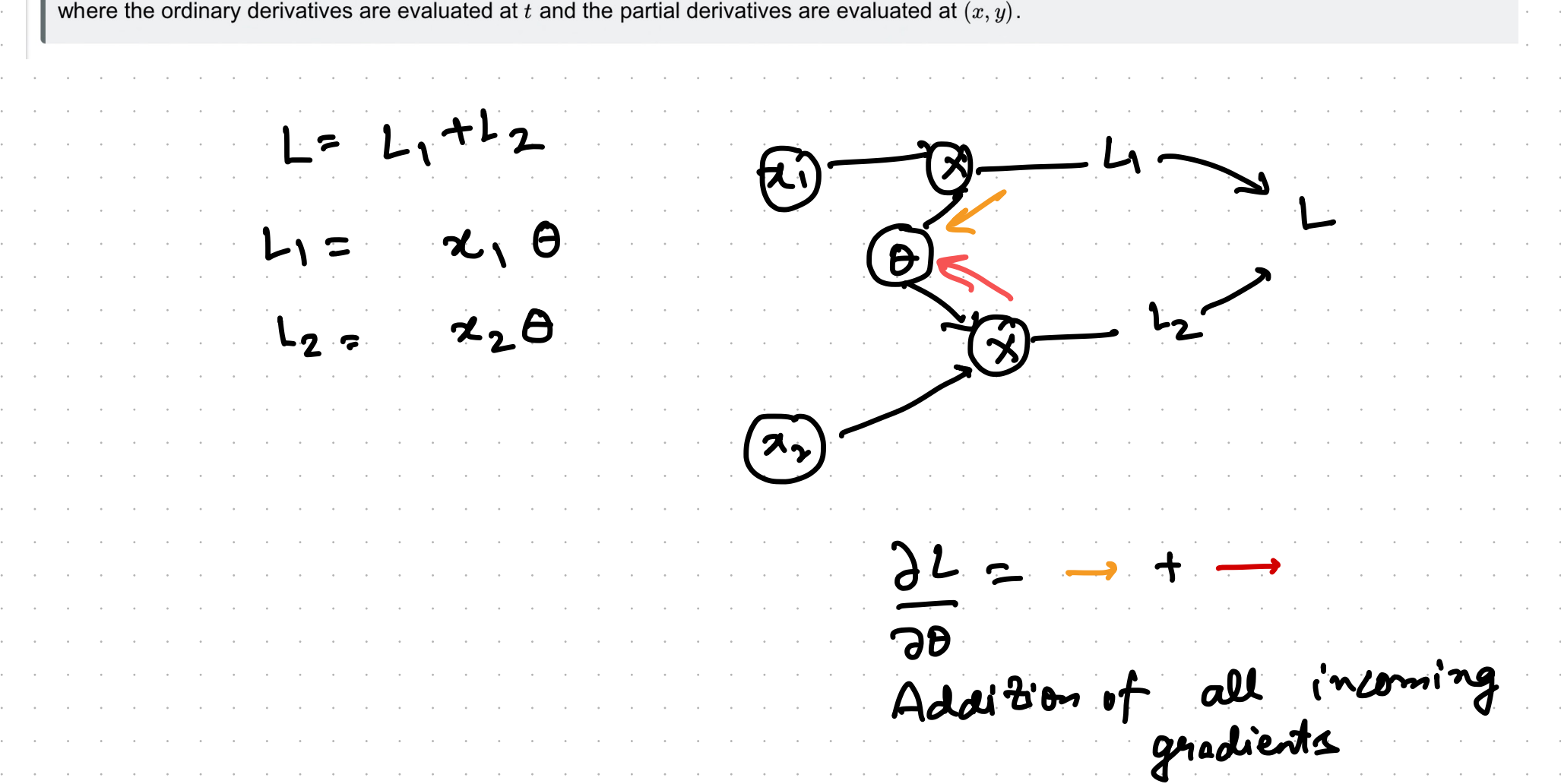